## Package 'deep'

October 13, 2022

Type Package

Title A Neural Networks Framework

Version 0.1.0

Author Brian Lee Mayer

Maintainer Brian <br/>bleemayer@gmail.com>

Description Explore neural networks in a layer oriented way, the framework is intended to give the user total control of the internals of a net without much effort. Use classes like PerceptronLayer to create a layer of Percetron neurons, and specify how many you want. The package does all the tricky stuff internally leaving you focused in what you want. I wrote this package during a neural networks course to help me

with the problem set.

License GPL-3

Encoding UTF-8

LazyData true

Imports methods

RoxygenNote 6.1.1

NeedsCompilation no

Repository CRAN

Date/Publication 2019-12-20 11:50:03 UTC

### R topics documented:

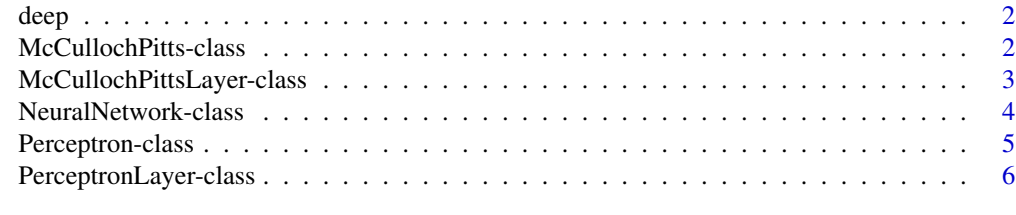

**Index** [7](#page-6-0) **7** 

<span id="page-1-0"></span>

#### Description

The deep package provides classes for layers, types of neurons and the neural network as a whole.

McCullochPitts-class *The McCullochPitts neuron class, that implements the logic of the Mc-CullochPitts neuron model.*

#### Description

The McCullochPitts neuron class, that implements the logic of the McCullochPitts neuron model.

#### Arguments

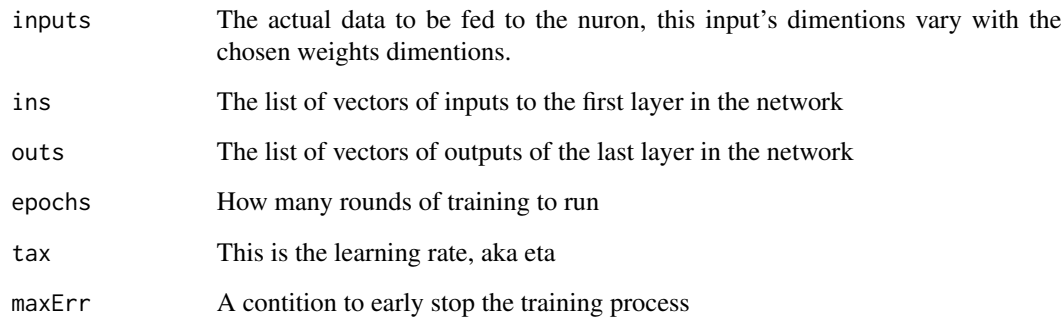

#### Value

The computed value using the McCullochPitts model.

Vector of computed values of the same size of the last layer

#### Fields

ws The matrix of weights that multiply the input vector, it can be a vector, a matrix or an array. bias The bias value.

#### <span id="page-2-0"></span>McCullochPittsLayer-class 3

#### Examples

```
# Create a dataset
dataset <- iris
dataset$Petal.Length <- NULL
dataset$Petal.Width <- NULL
dataset <- dataset[dataset$Species != "versicolor",]
dataset$Code <- as.integer(dataset$Species == "virginica")
dataset <- dataset[sample(20),]
# Create the neuron
neuron <- mcCullochPitts(c(1,1), 1)
# Train the neuron, takes a while
neuron$train(dataset[,c(1,2)], dataset[,'Code', drop=FALSE], epochs = 10)
# Check the output
neuron$output(c(1,2))
# See accuracy
dataset$Calc <- sapply(1:nrow(dataset), function(x) {
    as.integer(neuron$output(dataset[x,c(1,2)]))
})
length(which(dataset$Code==dataset$Calc))/nrow(dataset)
```

```
McCullochPittsLayer-class
```
*The McCullochPittsLayer class, that implements a layer of McCullochPitts neurons.*

#### Description

The McCullochPittsLayer class, that implements a layer of McCullochPitts neurons.

#### Arguments

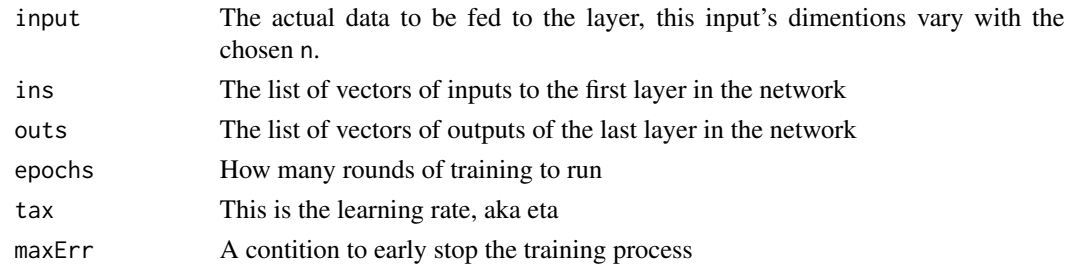

#### Value

The computed value using the McCullochPittsLayer model. Vector of computed values of the same size of the last layer

#### <span id="page-3-0"></span>Fields

n The number of neurons to create in the layer dims A vector of dimensions of the inputs to the layer neurons A list with the internal neurons

NeuralNetwork-class *The main NeuralNetwork class, that holds the layers.*

#### Description

The main NeuralNetwork class, that holds the layers.

#### Fields

eta The learning tax, representes the size of the weight adjustment between each epoch of training.

layers This field is a list of the layers of the network, you can use subsetting to inspect them.

#### Examples

```
# Create a dataset
dataset <- iris
dataset$Petal.Length <- NULL
dataset$Petal.Width <- NULL
dataset <- dataset[dataset$Species != "versicolor",]
dataset$Code <- as.integer(dataset$Species == "virginica")
dataset <- dataset[sample(20),]
# Create the network
net <- neuralNet(2, perceptronLayer(1))
# Train the network, takes a while
net$train(dataset[,c(1,2), drop=FALSE], dataset[,'Code', drop=FALSE], epochs = 10)
# Check the output
net$compute(c(1,2))
# See accuracy
net$validationScore(dataset[,c(1,2), drop=FALSE], dataset[,'Code', drop=FALSE])
```
<span id="page-4-0"></span>

#### Description

The Perceptron neuron class, that implements the logic of the perceptron model.

#### Arguments

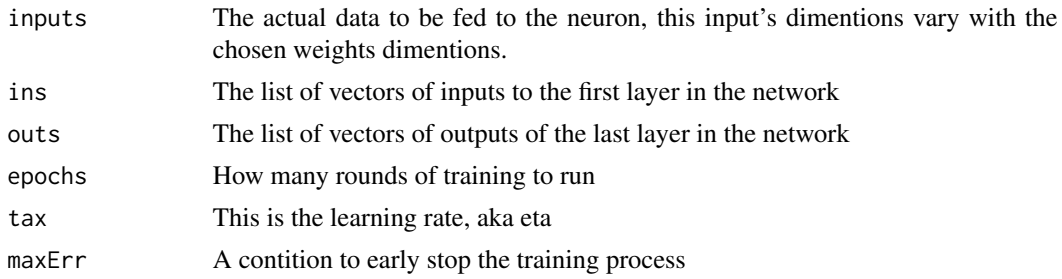

#### Value

The computed value using the Perceptron model.

Vector of computed values of the same size of the last layer

#### Fields

ws The matrix of weights that multiply the input vector, it can be a vector, a matrix or an array. bias The bias value.

#### Examples

```
# Create a dataset
dataset <- iris
dataset$Petal.Length <- NULL
dataset$Petal.Width <- NULL
dataset <- dataset[dataset$Species != "versicolor",]
dataset$Code <- as.integer(dataset$Species == "virginica")
dataset <- dataset[sample(20),]
# Create the neuron
neuron \leq perceptron(c(1,1), 1)
# Train the neuron, takes a while
neuron$train(dataset[,c(1,2), drop=FALSE], dataset[,'Code', drop=FALSE], epochs = 10)
# Check the output
neuron$output(c(1,2))
```

```
# See accuracy
dataset$Calc <- sapply(1:nrow(dataset), function(x) neuron$output(dataset[x,c(1,2)]))
length(which(dataset$Code==dataset$Calc))/nrow(dataset)
```
PerceptronLayer-class *The PerceptronLayer class, that implements a layer of Perceptron neurons.*

#### Description

The PerceptronLayer class, that implements a layer of Perceptron neurons.

#### Arguments

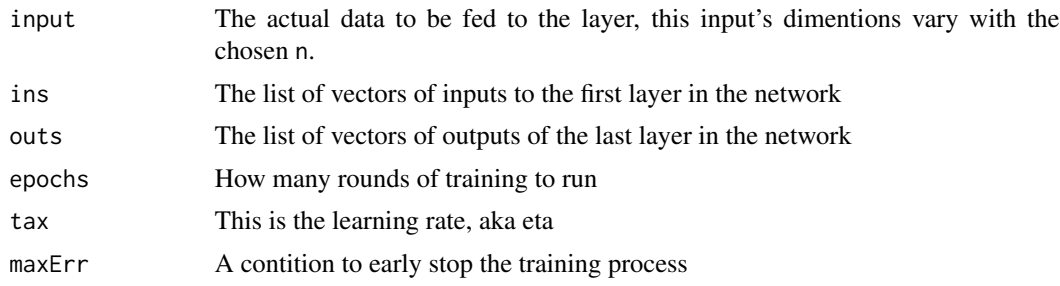

#### Value

The computed value using the Perceptron model. Vector of computed values of the same size of the last layer

#### Fields

n The number of neurons to create in the layer dims A vector of dimensions of the inputs to the layer neurons A list with the internal neurons

<span id="page-5-0"></span>

# <span id="page-6-0"></span>Index

deep, [2](#page-1-0) deep-package *(*deep*)*, [2](#page-1-0)

mcCullochPitts *(*McCullochPitts-class*)*, [2](#page-1-0) McCullochPitts-class, [2](#page-1-0) mcCullochPittsLayer *(*McCullochPittsLayer-class*)*, [3](#page-2-0) McCullochPittsLayer-class, [3](#page-2-0)

neuralNet *(*NeuralNetwork-class*)*, [4](#page-3-0) NeuralNetwork-class, [4](#page-3-0)

perceptron *(*Perceptron-class*)*, [5](#page-4-0) Perceptron-class, [5](#page-4-0) perceptronLayer *(*PerceptronLayer-class*)*, [6](#page-5-0) PerceptronLayer-class, [6](#page-5-0)